## Wie lieblich ist der Maien

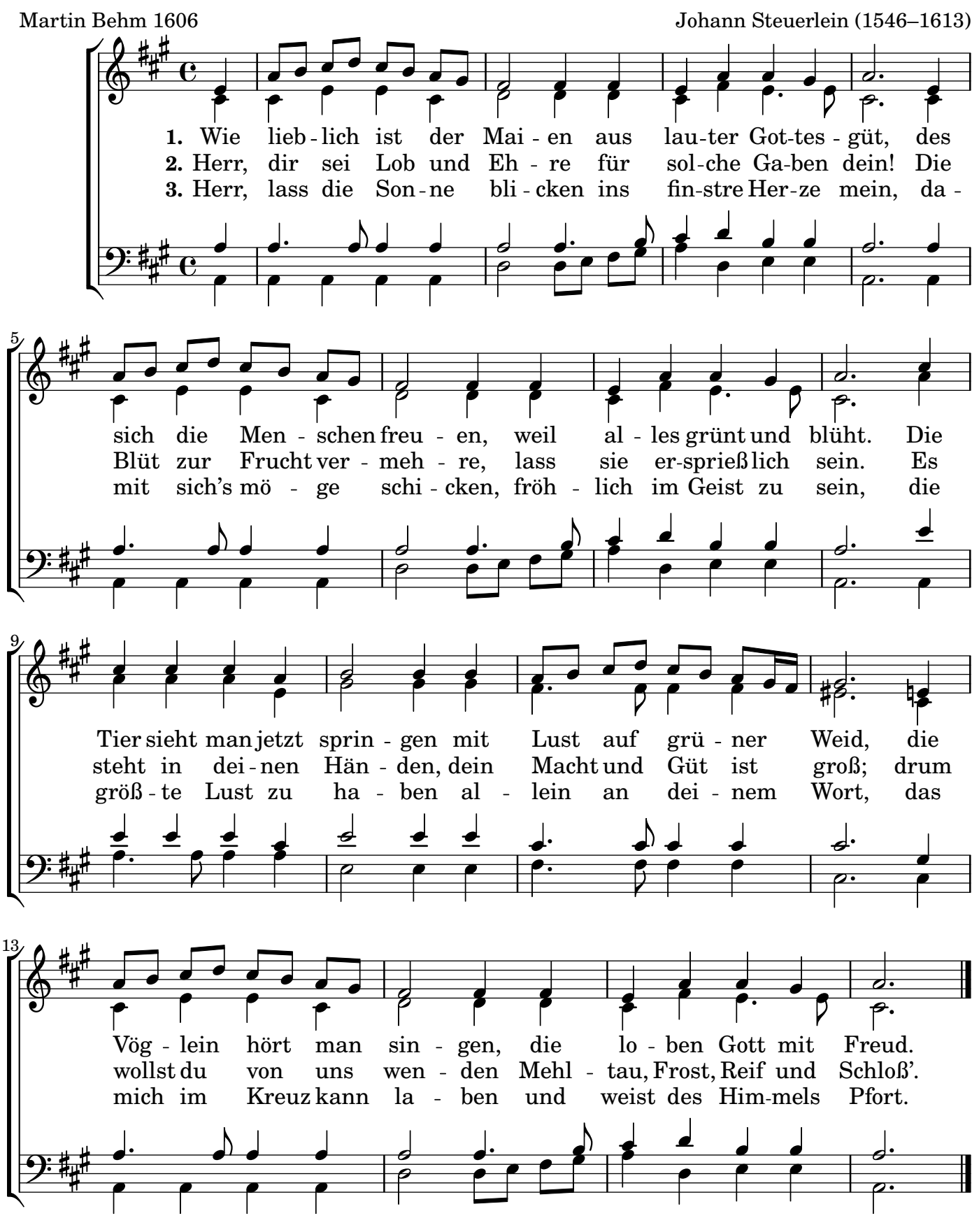

4. Mein Arbeit hilf vollbringen zu Lob dem Namen dein und lass mir wohl gelingen, im Geist fruchtbar zu sein; die Blümlein lass aufgehen von Tugend mancherlei, damit ich mög bestehen und nicht verwerflich sei.

Copyright © 18.4.2024 by the Choral Public Domain Library / J. B.

LilyPond v2.25.13